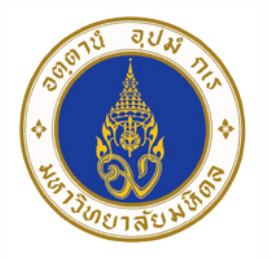

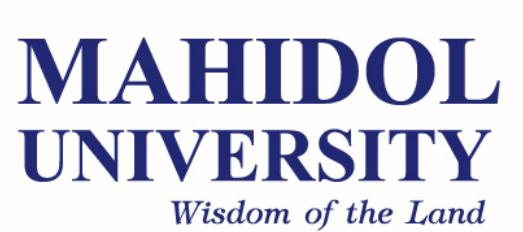

## **Computer Programing for Physicists** [SCPY204]

**Class 05**: 16 Feb 2017

Content: Introduction to object-oriented programming, File I/O

**Instructor**: Puwis Amatyakul

# **"Happy V-Day" 16 2017 FEB**

## **Today's Goals**

**Part I**: Review, Q&A **Part II**: File I/O **Part III**: Exercise **Part IV: Introduction to Python modules** (mainly NumPy and Matplotlib) **Part V**: Some introduction idea of OOP

#### **Review**: Recursion

- **Recursion** = self calling function
	- = to do recursive task(s)
	- = can be very useful in many cases.

#### **Think recursive**!

I recommend to follow these steps when writing a recursive function.

- **1. Ask yourself**: do you really need a recursive function? Do you know you problem well?
- 2. There must be the "**IF**"
	- to separate at least 2 cases:

**Recursive case**: where the function will call itself.

**Base case**: where no reclusive calling needed or to stop.

- 3. Handle base case
	- No looping in base case
- 4. Handle recursive
	- Dealing with **next** input/statement (to a function)
- 5. Know your the recursive call
	- **Ask yourself**: It does the job?

**Take a deep breath and try these exercises** [30 - 60 min]

**Exercise 1**: Can you do the Fibonacci and Factorial using recursion? **Exercise 2**: Can you do the summation of odd number from 1 – 99 using recursion?

**Exercise 3**: This 2-D array (list) contains 1 and 2. I want to change the group of 1 in the center to 3. Write a program to do that using recursion. You may also try using while loop also.

```
arr = [
1 1 1 2 2 2 2 2 2 2,
1 1 2 2 2 1 1 1 2 2,
1 2 2 1 1 1 1 1 2 2,
2 2 2 2 2 1 1 2 2 2,
2 2 2 2 2 2 2 2 2 2,
2 2 2 2 2 1 2 2 2 2 ]
```
**Exercise 4**: vec =  $[2,4,2,8,1,4,9,3,1,4,9,5,5]$ . Sort this array using recursion (your may also try while loop also). Use simple bubble sort

### **File I/O**: Python

**Try** reading this tutorial:

- 1. http://www.python-course.eu/python3\_file\_management.php
- 2. http://www.python-course.eu/python3\_formatted\_output.php

**Exercise 1**: Try creating a simple file containing numbers in each line. Read those number into a list.

**Exercise 2**: Score of 100 students is prepared in the course website. Try reading it into a list and do the following tasks.

- a) Find max, min, mean, median, mode and SD.
- b) Make a histogram inside a terminal!
- c) Write a file with grade after score in each line.

#### **Python**: Modules

**Try** reading the manual from http://matplotlib.org/

**Exercise 1**: Making a sine curve from 0 to  $4\pi$ .

**Exercise 2**: Plot a histogram of a previous exercise.